## Introduktion til Linkparameter

## **Formål og baggrund for brugen af linkparameter**

Det er muligt at tilknytte såkaldte linkparametre (URL parametre) til arbejdsgange i XFlow. Tilføjelsen af parametre gør, at linket kan indeholde og strukturere information. På den måde kan I f.eks. selv sørge for, at linket fører direkte hen, hvor I ønsker det.

De tilknyttede parametre kan inkluderes i et flettefelt, hvorfor de også kan bruges i en dataaflevering.

Før det kan blive en realitet, skal parametrene følge en bestemt logik. Det er nødvendigt, da systemet skal kunne fortolke parametrene på en korrekt måde. Når parameteret skal startes, gøres det f.eks. ved brug af spørgsmålstegn (?) som vist i det kommende eksempel.

Et eksempel kunne være et link, der indeholder et bestemt navn: [https://XFlow.dk/XFlow/Opret/4a7e58d0b0c19?navn=Anders&efternavn=Anders](https://xflow.dk/XFlow/Opret/4a7e58d0b0c19?navn=Anders&efternavn=Andersen) [en](https://xflow.dk/XFlow/Opret/4a7e58d0b0c19?navn=Anders&efternavn=Andersen)

Her er navnet inkluderet som en parameter til sidst i linket.

## **Illustration ved brug af simpel linkparameter**

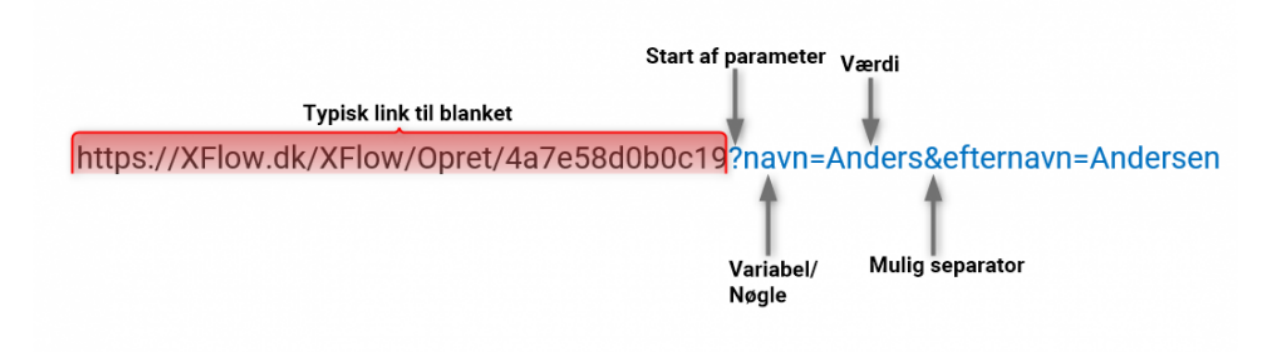